# **HP Service Virtualization**

Software Version: 2.01

# **Known Issues**

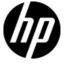

Document Release Date: May 2012 Software Release Date: May 2012

# **Legal Notices**

#### Warranty

The only warranties for HP products and services are set forth in the express warranty statements accompanying such products and services. Nothing herein should be construed as constituting an additional warranty. HP shall not be liable for technical or editorial errors or omissions contained herein. The information contained herein is subject to change without notice.

#### **Restricted Rights Legend**

Confidential computer software. Valid license from HP required for possession, use or copying. Consistent with FAR 12.211 and 12.212, Commercial Computer Software, Computer Software Documentation, and Technical Data for Commercial Items are licensed to the U.S. Government under vendor's standard commercial license.

#### **Copyright Notice**

© Copyright 2011-2012 Hewlett-Packard Development Company, L.P.

#### **Trademark Notices**

 $Adobe^{\text{\tiny{TM}}}\ is\ a\ trademark\ of\ Adobe\ Systems\ Incorporated.$ 

 $Microsoft @, Windows @, Windows @ XP \ and \ Windows \ Vista @ \ are \ U.S. \ registered \ trademarks \ of \ Microsoft \ Corporation$ 

TIBCO® and TIBCO Enterprise Message Service<sup>TM</sup> are either the registered trademark or the trademark of TIBCO Software, Inc. and/or its subsidiaries in the United States and /or other countries.

Oracle®, Java® and WebLogic® are registered trademarks of Oracle and/or its affiliates.

## **Issues Fixed Since Last Release**

#### QC5273 REST from scratch and data driving do not work together

Observation: Simulation does not work as expected when user wants to externally drive REST. 'Data Format' column cannot be driven.

# QC5421 SD update doesn't correctly update all DatasetXPointers in data model (functions, data driving bindings)

Observation: If user changes service description and functions are set on inner message elements, then model can get broken.

# QC5481 Object reference not set to an instance of an object after pressing virtualize in New Virtual Service Wizard

Observation: User can occasionally see "Object reference not set to an instance of an object" error message after finishing creation of new virtual service

## **Known Issues**

### QC2875 DataDriving does not work if 64bit version of MS Office is installed.

Observation: if Excel data driving feature is used with the 64bit version of MS Office, the following exception is thrown: 'Microsoft.ACE.OLEDB.12.0' provider is not registered on the local machine.

Workaround: Use 32bit version of MS Office or it is possible to uninstall MicrosoftADB x86, install Office x64 and after that install MicrosoftADB x86 back again.

#### QC1931 Undeclared SOAP Faults are not supported

Observation: During learning, the following error will appear in problem list:

Processing of SOAP messages containing SOAP Faults which are not defined in WSDL fails.

Workaround: Add definition of undefined fault to WSDL and recreate service.

## QC376 Cannot disable real service when running on a queue on TIBCO EMS

Observation: Real service is receiving requests even if virtual service is simulating.

Workaround: Stop real service before starting simulation.

#### QC3575 Unable to simulate a service on a TIBCO EMS dynamic destination - limitation of EMS API

Observation: Putting a service into a simulating state generates an error and the server log contains the following error:

TIBCO.EMS.ADMIN.AdminSecurityException: Properties of dynamic destinations are not mutable

Workaround: Create destination in EMS for BusinessWorks(BW) service before such service is deployed to a BW Runtime Agent to avoid the creation of dynamic destinations.

# QC2700 Cannot start simulation of JMS service logged in as admin on TIBCO EMS because of "Not allowed to change permissions of specified principal"

Observation: Putting service into the simulating state generates an error and the server log contains the following error:

TIBCO.EMS.ADMIN.AdminSecurityException: Not allowed to change permissions of specified principal

Workaround: Inform user and instruct them to reconfigure the service to avoid using an admin EMS account.

### QC2547 MTOM service: SEV freezing after editing Data model.

Observation: Messages with huge attachments may cause Data model editor freezes.

Workaround: None known

### QC3661 Some malfunctions in IDE when opening .vproj file directly from Windows

Observation: When user tries to open .vproj files directly from the operating system by double clicking, the default layout is used and help is not present in the application.

Workaround: Start the application first and then open the project from within the application

### QC1604 Non-admin user cannot start Designer when UAC is off

Observation: When a non-admin user (that didn't install the product) starts Designer for the first time and Windows authentication is used on SQL Server then database creation fails.

Workaround: Use SQL authentication on the SQL Server or get admin rights for the first run of the application.

# QC3914 Conditions on activity response in the same rule that executed the activity cause the rule to not match any row

Observation: When there is any condition other than Ignore on the activity response in a rule with an enabled execution of this activity, the rule will never match.

Workaround: Set an Ignore to the **topmost** element in the activity's response and create an additional rule that will contain the original conditions from the activity's response along with all actions that should be executed when these conditions match.

### QC4367 OutOfMemoryException with really large messages

Observation: When working with large messages (~ 100KB) after some time memory gets fragmented and as the result user might get OutOfMemoryException.

Workaround: Restart application

#### QC3536 Limited support for WebLogic JMS URL

Observation: If JMS virtual service is configured and the WSDL of WebLogic JMS service is imported in Designer's virtual service wizard then WebLogic JMS URL is not parsed correctly and therefore the real destination name (real service endpoint) in the virtual service wizard is not pre-filled automatically.

Workaround: Fill-in the real destination name in the virtual service wizard manually. Note that WebLogic uses specific JMS URI format, e.g.:

jms://myHost:7001/transports/JMSTransport?URI=JMSTransportQueue (see <a href="http://download.oracle.com/docs/cd/E12839">http://download.oracle.com/docs/cd/E12839</a> 01/web.1111/e13735/jmstransport.htm).

### QC5996 'Split' sets all functions of New Rule to "Ignore"

Observation: When a 'split' is invoked upon REST spaces, the functions are reset to 'Ignored' state.

Workaround: Manually set the functions back to desired state.

### QC5772 Learning one-way XML/JMS does not work

Observation: Learned data is empty when trying to learn one-way messages.

Workaround: Manually change the operation in service description to a one-way and learn again.

## QC6120 Stand-alone server resets connection under load on Windows Server 2003

Observation: Client gets errors from server, which resets existing connections.

Workaround: Go with Windows Server 2008.

#### QC6245 Cannot use external data source with a service invoking an activity

Observation: An exception is thrown when external data source is used in combination with a service using an activity.

Workaround: Not known

# QC4979 REST from scratch - Manually added header and new data learned over it => analysis fails, data model broken

Observation: Data model can get broken when user manually adds headers and afterwards new data learning is invoked. With errors in data model user can experience various kind of exceptions and loss of data.

Workaround: Avoid the aforementioned steps or upgrade to a later release.